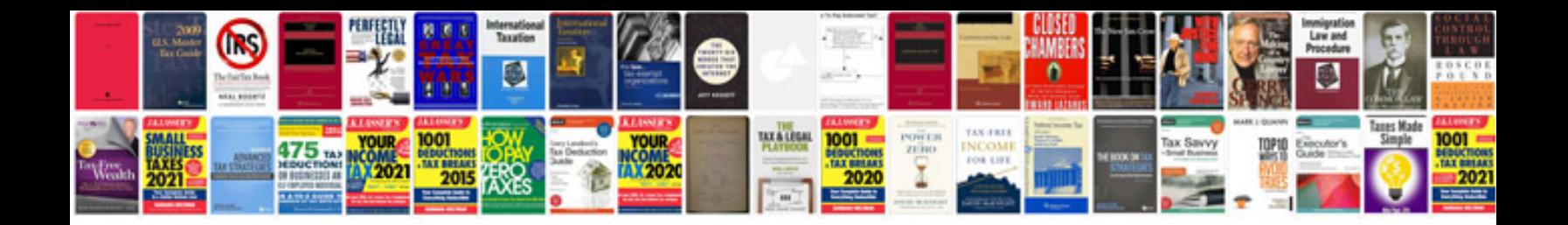

**Ford gem module programming**

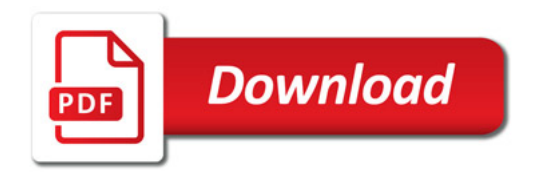

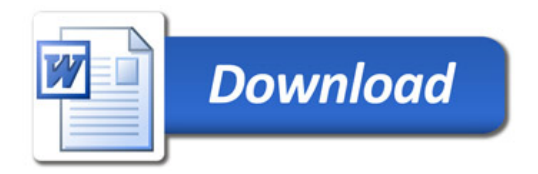